## **2. Béka**

A Nekeresd Gimnáziumban természetvédelmi hetet hirdettek a diákoknak. Minden osztály egy védett állatot mutat be az iskola többi diákja számára. Az egyik osztály a békákat választotta. A bemutatás módja, hogy a folyosóra kihelyezett számítógép monitorán folyamatosan ismeretterjesztő információkat jelenítenek meg a békákról. Készítse el a bemutatót a *beka.jpg* és a *beka.txt* fájlok felhasználásával az alábbi leírás és a minta alapján!

- 1. Hozzon létre egy 4 diából álló bemutatót, és mentse *beka* néven a bemutatókészítő program alapértelmezett formátumában!
- 2. A bemutatóban minden dia háttérképe a *beka.jpg* kép legyen!
- 3. A szöveg az első dián talpas, a többin talpatlan betűtípussal jelenjen meg! A szöveg színe egységesen fehér legyen!
- 4. Az első dián a betűméret 80 pontos legyen! A szöveg a dia alján, vízszintesen középen helyezkedjen el!
- 5. A többi dián a címek vízszintesen középre igazítottan, 50 pontos betűmérettel jelenjenek meg!
- 6. A felsorolások betűmérete 40 pontos legyen!
- 7. Állítson be mindegyik dián azonos animációt a felsorolásokhoz!
- 8. A bemutató felhasználói beavatkozás nélkül 3 másodpercenként jelenítse meg a következő lapot úgy, hogy az utolsó dia után automatikusan az első következzen!

**15 pont** 

## **Minta a Béka feladathoz:**

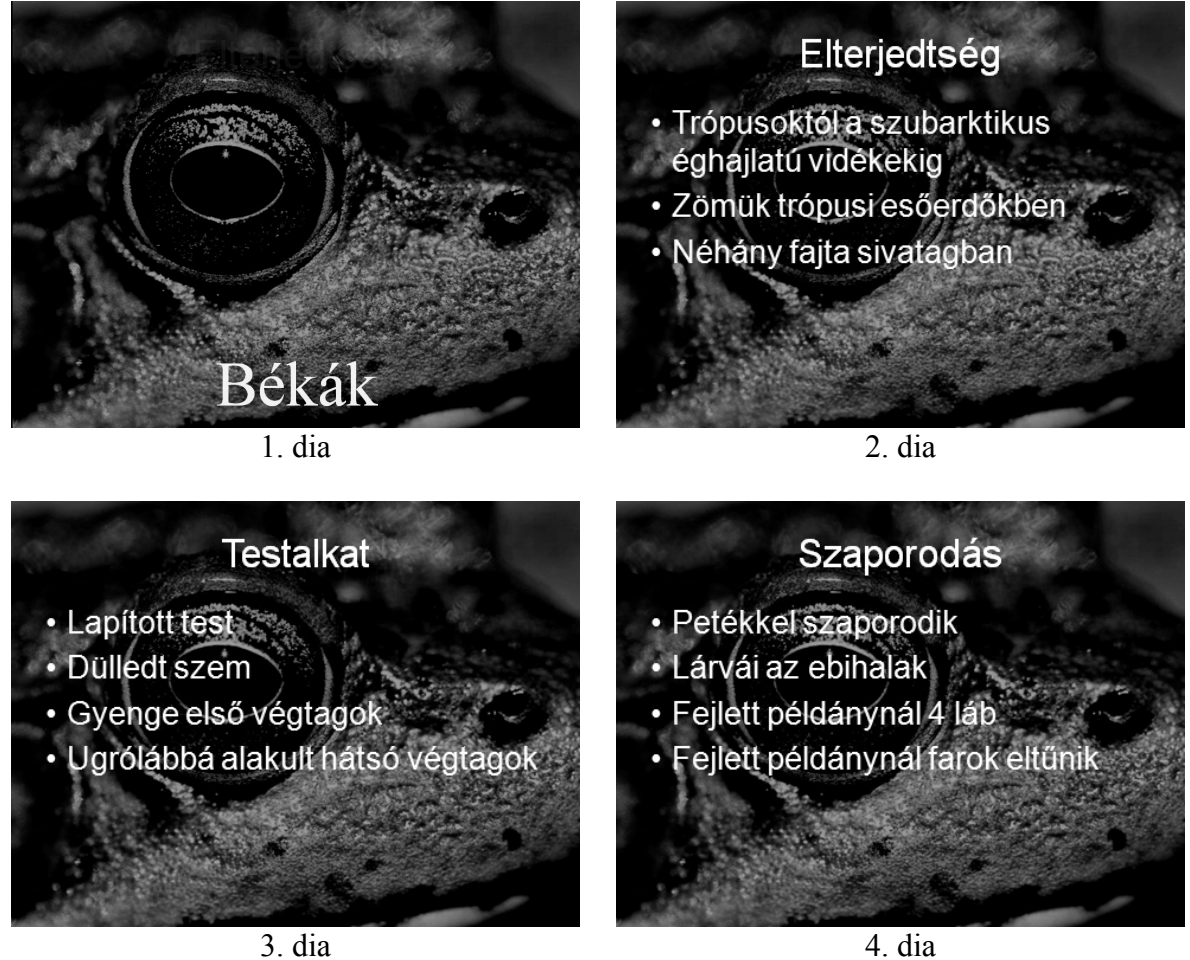